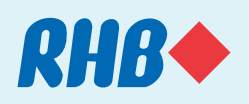

### All fields to be completed in BLOCK LETTERS. Please indicate "N.A." where inapplicable.

### 1. Business Details

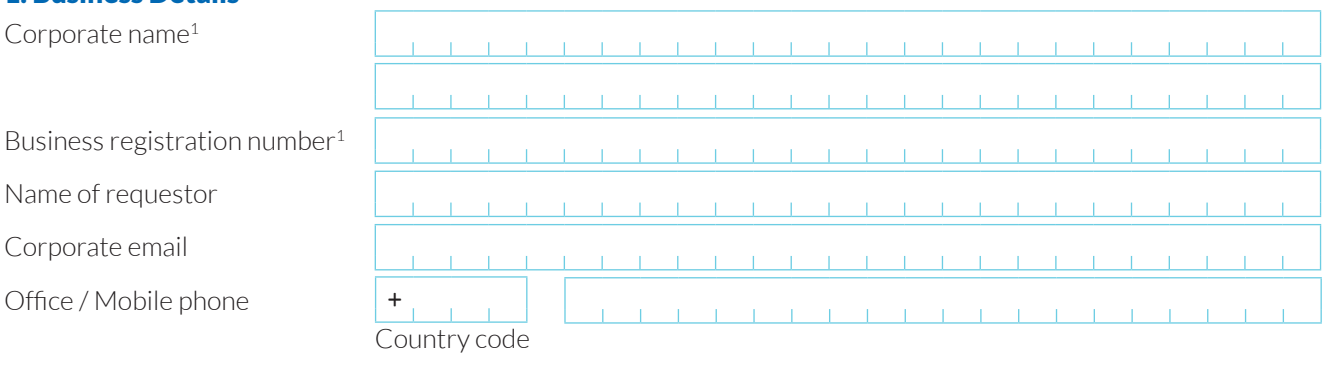

### 2. Service(s) Requested

### **Change of Primary corporate account for Reflex related fees**

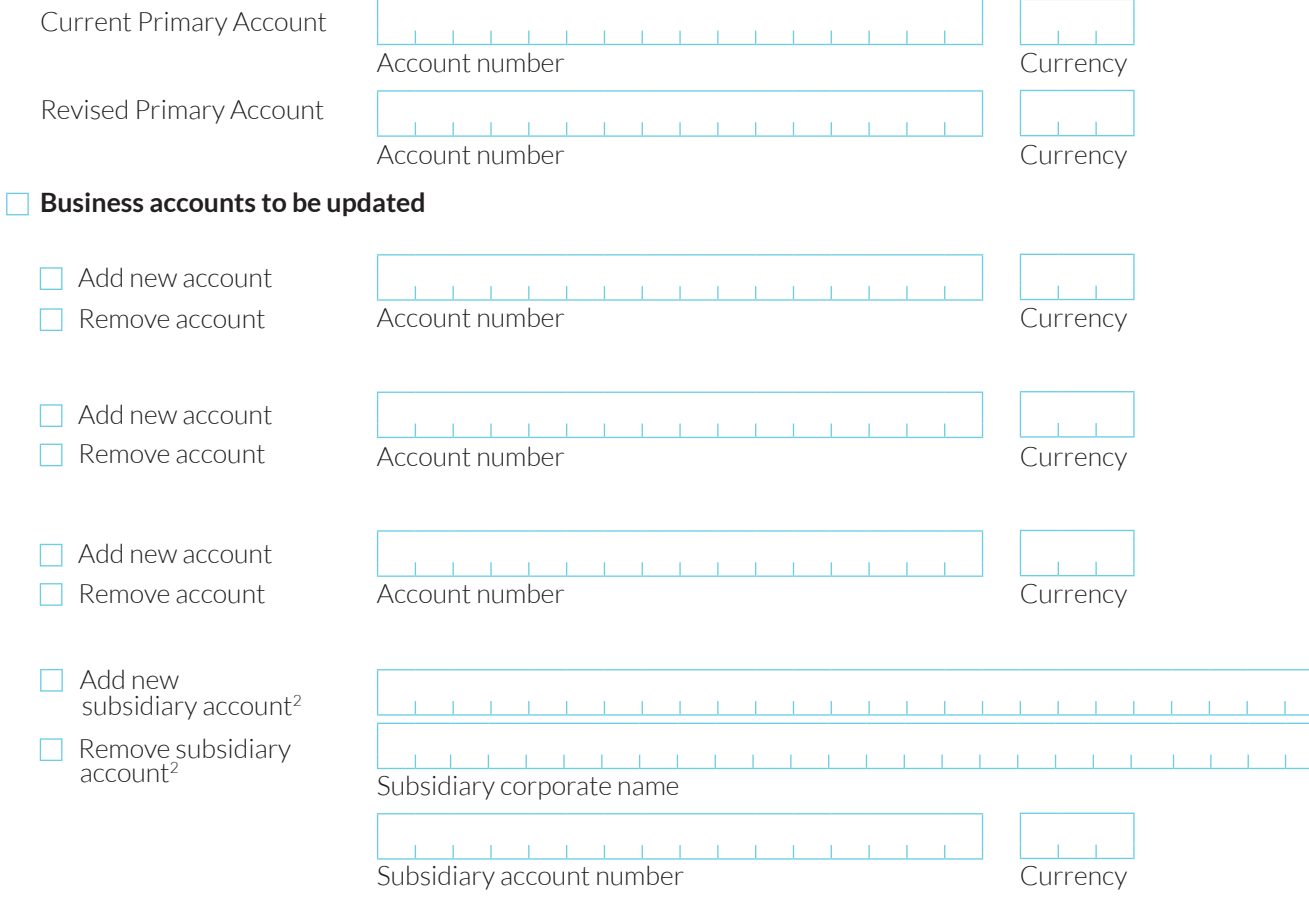

<sup>1</sup> As per ACRA

<sup>2</sup> Must be an existing RHB Customer + A copy of subsidiary's BR allowing account to be tagged to the main applicant

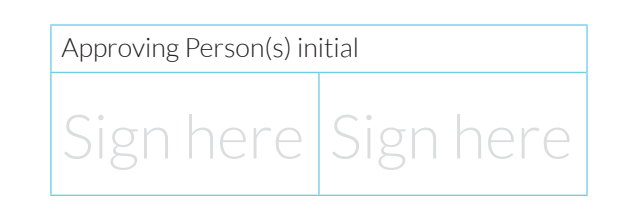

Business Internet Banking

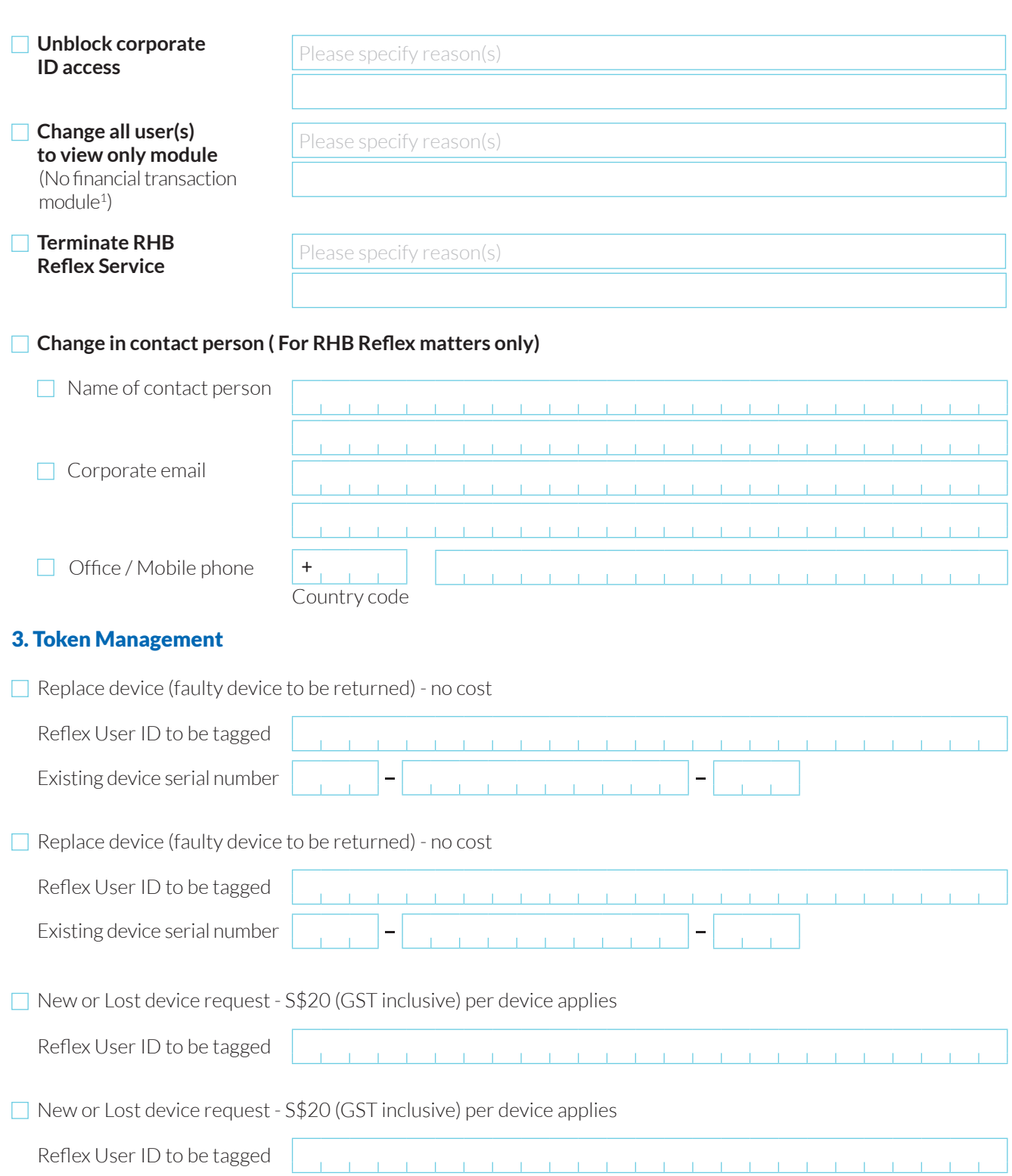

<sup>1</sup> User(s) is advised to clear all draft and pending transactions held under the user's ID. Once role change is effected, system will auto cancel all outstanding drafts and pending transactions.

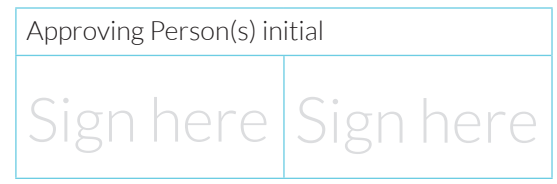

Business Internet Banking

### 4. User(s) Management

To manage more than two users, additional users to use Appendix 1 as attachment

### Please read the notes below before filling up the appropriate section

- Inquirer: View account details only entitled the Maker: Create transactions
- Administrator: Able to perform user security administration Reviewer: Review transactions submitted by Maker
- Administrator + Financial Transaction: Perform user security Authorizer: Approve transactions administration + create or approve transactions

### **To Add New or Update Existing** (Select One Option)

- $\Box$  Add User (All following fields are compulsory)
- $\Box$  Update Existing User Details (Please tick the specific field(s) to be updated)

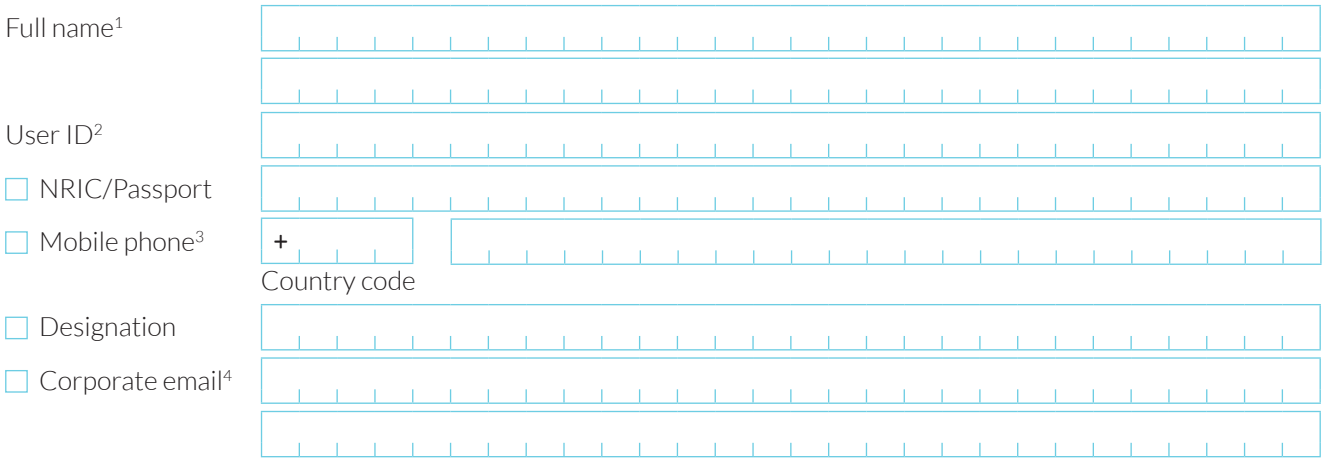

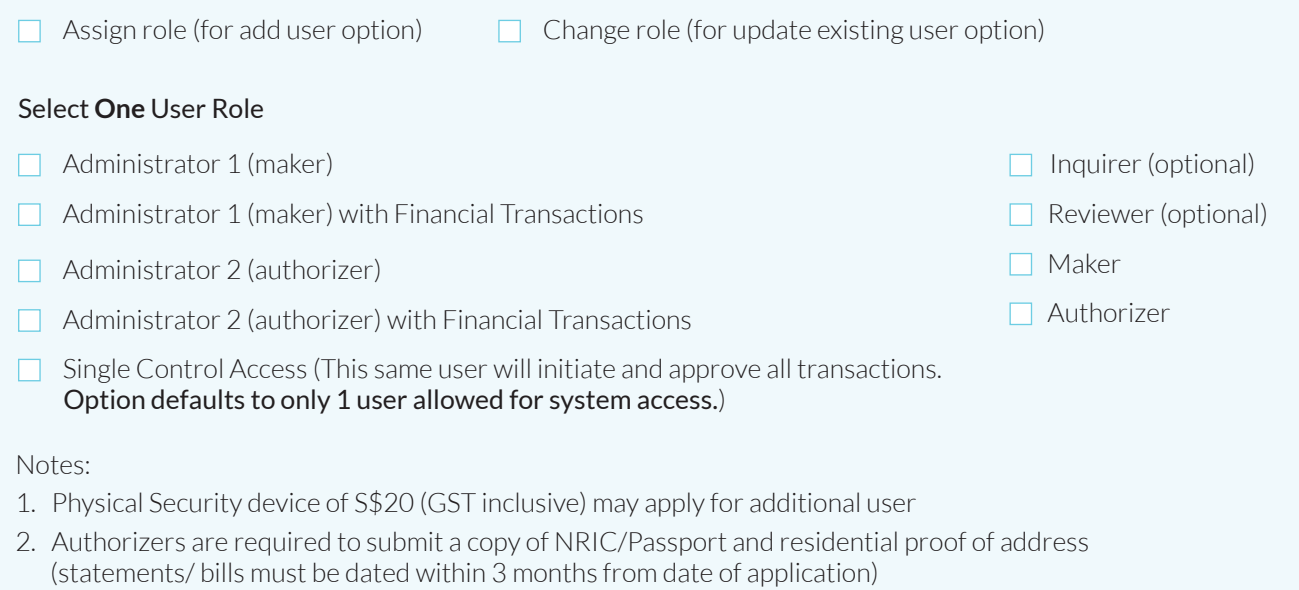

3. For change in user role, user is advised to clear all draft and pending transactions held under the user's ID. Once role change is effected, system will auto cancel all outstanding drafts and pending transactions.

<sup>1</sup> As per NRIC/Passport

- 2 Min 6-18 characters with no space or special character
- <sup>3</sup> Required to receive SMS notifications
- <sup>4</sup> Required to receive email notifications

Approving Person(s) initial

Sign here Sign here

- 
- 
- 

Business Internet Banking

### Please read the notes below before filling up the appropriate section

- Inquirer: View account details only example to the Maker: Create transactions
- Administrator: Able to perform user security administration Reviewer: Review transactions submitted by Maker
- -
- Administrator + Financial Transaction: Perform user security Authorizer: Approve transactions administration + create or approve transactions

### **To Add New or Update Existing (Select One Option)**

- Add User (All following fields are compulsory)
- $\Box$  Update Existing User Details (Please tick the specific field(s) to be updated)

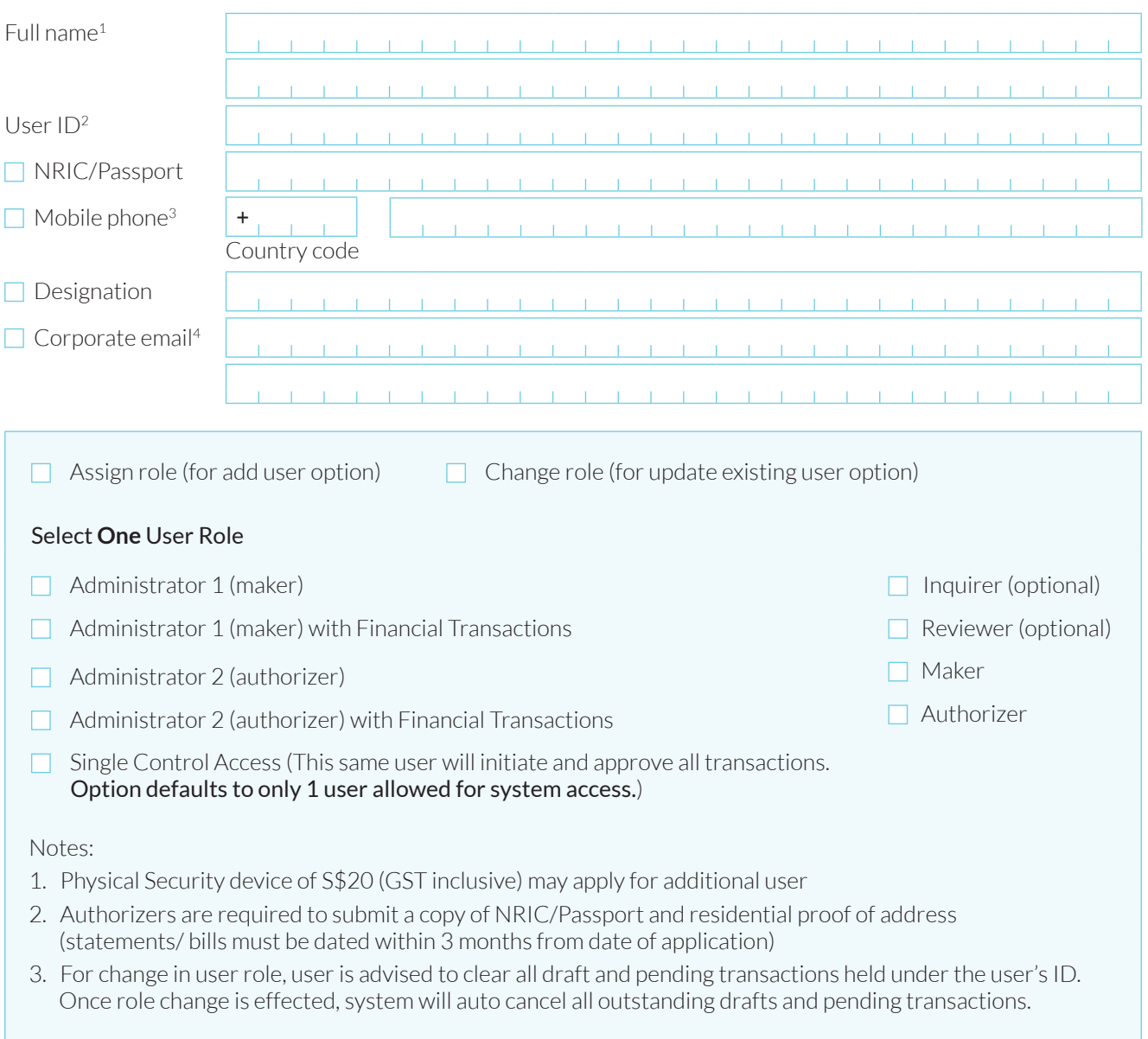

- 2 Min 6-18 characters with no space or special character
- <sup>3</sup> Required to receive SMS notifications
- <sup>4</sup> Required to receive email notifications

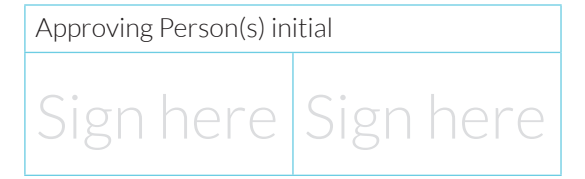

Business Internet Banking

### To Delete/ Block/ Unblock User (Select One Option)

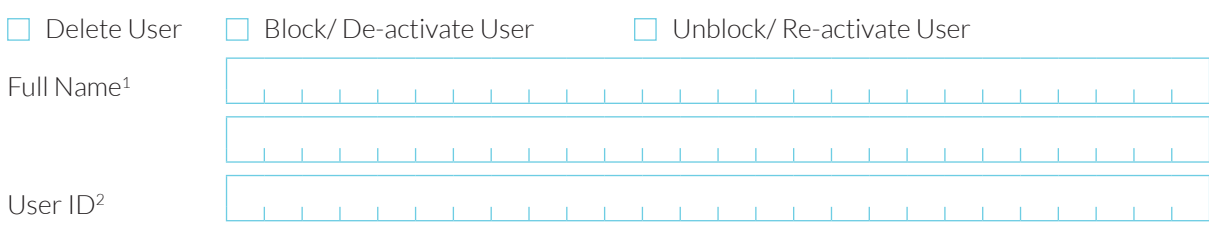

### To Delete/ Block/ Unblock User (Select One Option)

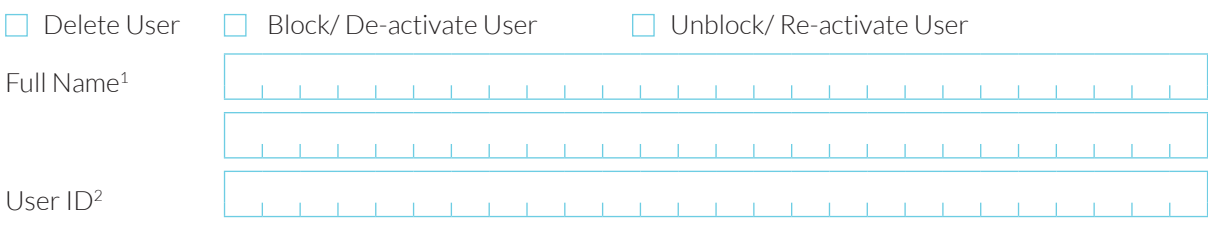

### To Delete/ Block/ Unblock User (Select One Option)

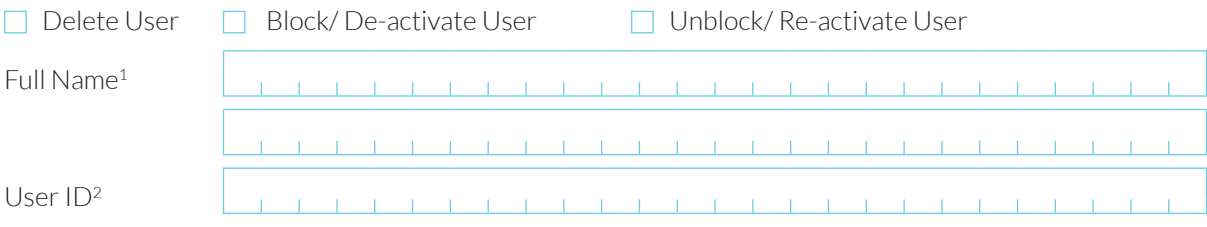

### To Delete/ Block/ Unblock User (Select One Option)

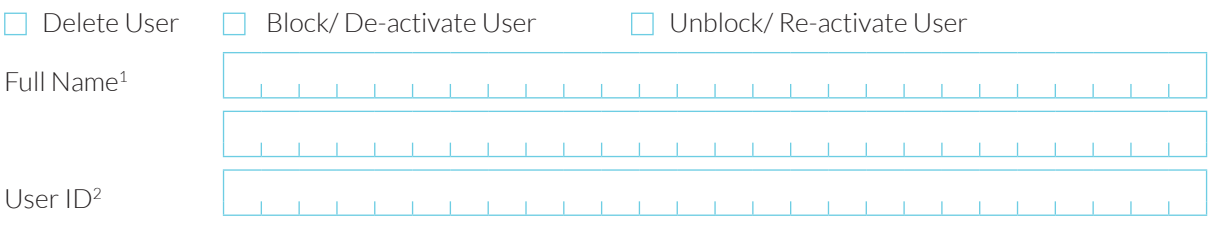

### **Training Request(s)**

- $\Box$  One time training through phone
- $\Box$  Corporate onsite training
- □ Customised Training (for customised packages only) (fees to be advised)

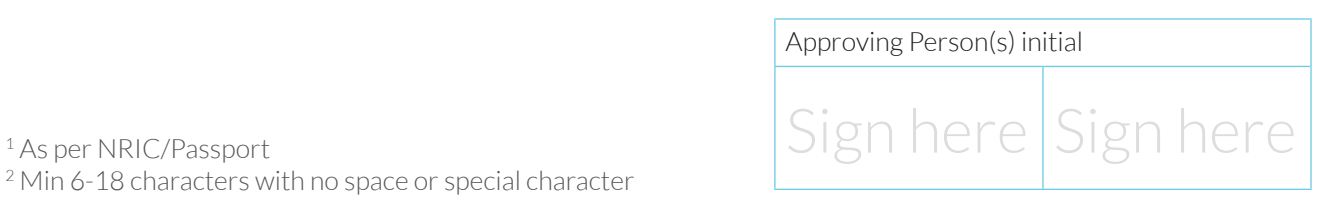

2 Min 6-18 characters with no space or special character

Business Internet Banking

### To amend Authorization Grouping and Mandate

### Please read the notes below before filling up the appropriate section

### Authorization Grouping

Indicate the grouping alphabets eg. A, B, C etc

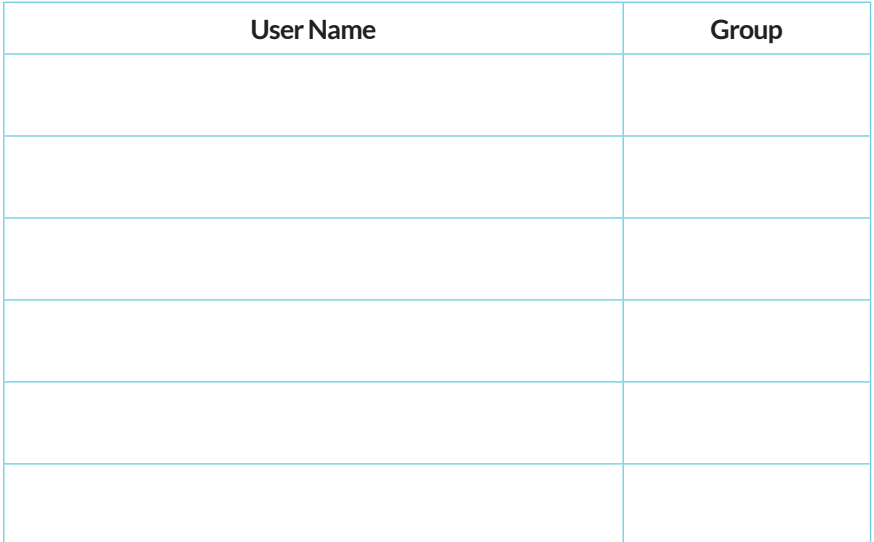

**Authorization Mandate**<br>
Combination of Authorizer grouping(s) **Sequential Authorization**<br>
eg. Priority 1: 2A + Priority 2: 11 eg. 2A + 1B (2 Group A authorizers + 1 Group B authorizer) (2 Group A must approve **before** 1 Group B to complete;

eg. Priority 1: 2A + Priority 2: 1B or Priority 1: 1C or 1 Group C can approve to complete)

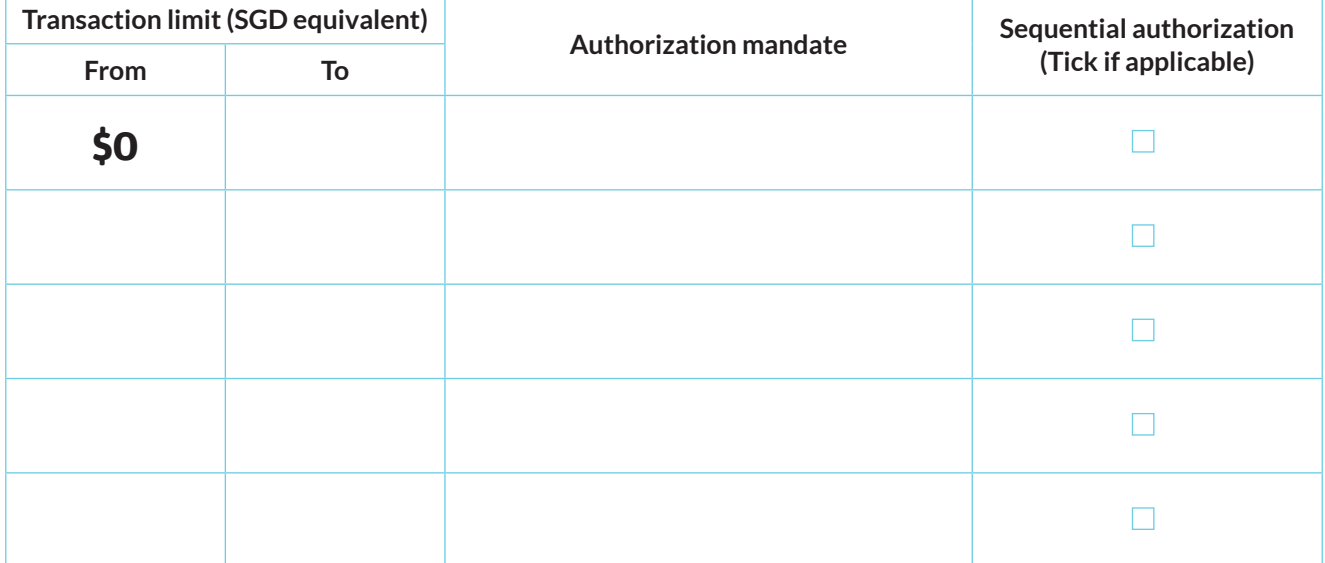

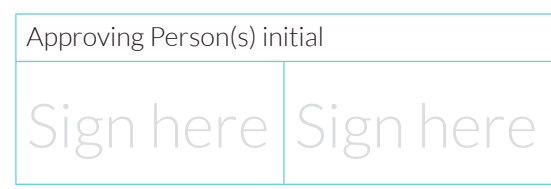

Business Internet Banking

### 5. Agreement

To be signed only by person(s) approved in BR or LOA to apply for banking services.

- 1. Authorize and agree for all service fees to be debited from my/our account(s) with the Bank. Note:
	- · The subscription and service fees shall be debited from your account upon issuance of your Corporate ID/ Organisation ID.
	- · The service fee is charged on each transaction and shall be debited from your account upon processing of your payment files.
	- · The training fee is levied every time a training session is conducted at your site and shall be debited from your account upon completion of the training.
	- · The subscription, service, token, and training fees mentioned above are non-refundable.
	- · Token charge is applicable for replacement of lost or damaged tokens.
	- · All fees/charges incurred will be subjected to the prevailing GST (where applicable).
- 2. Confirm that the person(s) whose information is/are provided in this form is/are authorized to perform and effect all transactions and services for and on my/our behalf and all such transactions shall be binding and conclusive on me/us.
- 3. Agree to the collection, use and disclosure of the information provided herein and any other information provided to or obtained by the Bank from time to time for the purposes as set out in the Bank's Terms and Conditions Governing the use of RHB Reflex.
- 4. Are authorized to act for and on behalf of the Corporate/Association/Club/Society/Partnership/MCST/Limited Partnership/Limited Liability Partnership to apply for RHB Reflex provided by the Bank.
- 5. All information provided herein and any documents submitted are true, correct and complete.
- 6. Have read, understood and agreed to abide and be bound by the bank's terms and conditions, this Application Form and RHB Reflex Terms and Conditions made available on www.rhbgroup.com/singapore as may be amended, varied supplemented, substituted and/or replaced by the Bank from time to time.

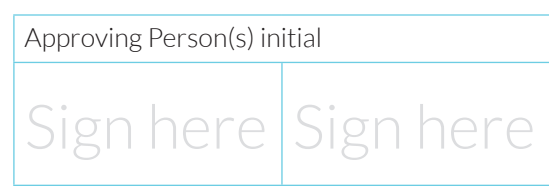

Business Internet Banking

7. In the case of dual access or control ("Dual Control"), two or more people are required to be actively involved in order to complete a transaction. This involves having a person responsible for initiating or creating the transaction and another individual of higher authority to approve the transaction in the system. In the case of single access or control ("Single Control") only one person is required to complete a transaction. For all transactions initiated through RHB Reflex, the system defaults to have Dual Control in place as account fraud and identity theft are frequently the result of Single Control.

The following clause is applicable for selecting Single Control Access

8. I/We fully understand and acknowledge the characteristics and risks of having Single Control, which carries risk of compromise when compared with the benefit of Dual Control access, which provides an extra layer of security. I/We hereby authorize RHB Bank Berhad to proceed with Single Control setup in RHB Reflex. I/We shall assume and be responsible for the risks inherent in Single Control Access. I/We undertake to indemnify and hold the bank fully indemnified from and against any loss, costs (including solicitor and client costs on a fully indemnity basis), charges, damages, claims, demands, actions, proceedings and all other liabilities of whatever nature and however incurred or suffered by me/us or the Bank as a result of the Bank agreeing to act on my/our said authorization.

### **Approving Person**

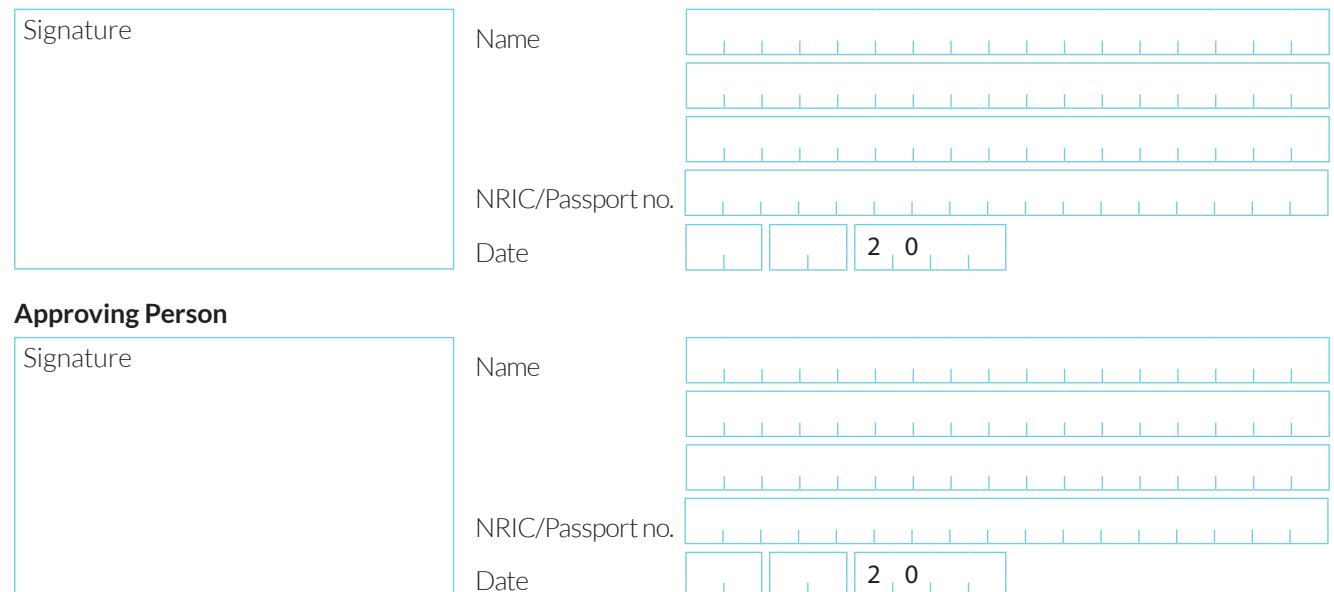

### Deposit Insurance Scheme

Singapore Dollar deposits of non-bank depositors are insured by the Singapore Deposits Insurance Corporation, for up to S\$75,000 in aggregate per depositor per Scheme member by law. Foreign currency deposits, dual currency investments, structured deposits and other investment products are not insured.

**Please submit completed forms to: RHB Bank Berhad, Singapore Transaction Banking 90 Cecil Street #13-03 Singapore 069531** 

**This request will be processed within** 7 business days **upon receiving the complete set of documents.**

Business Internet Banking

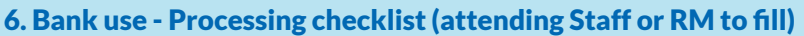

Cost Centre eg.CMP

Remarks/Sales or Campaign code (if applicable)

Branch Code eg. 00001

### For Newly Added Authorizer(s):

Certified true copy of NRIC/Passport of named RHB Reflex Authorizer(s) in this application

Certified true copy of documentary proof of residential address of named RHB Reflex Authorizer(s) in this application (must be dated within 3 months)

Name Screening of New Reflex Authorizer(s) (Must be dated within 1 month)

If company's subsidiary account(s) are to be tagged to the company (main applicant), please provide: Subsidiary board resolution, and;

Director listing/ACRA equivalent documents for the subsidiar(ies)

### Attended by

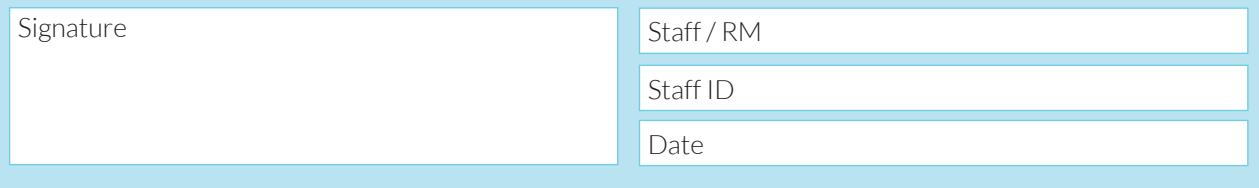

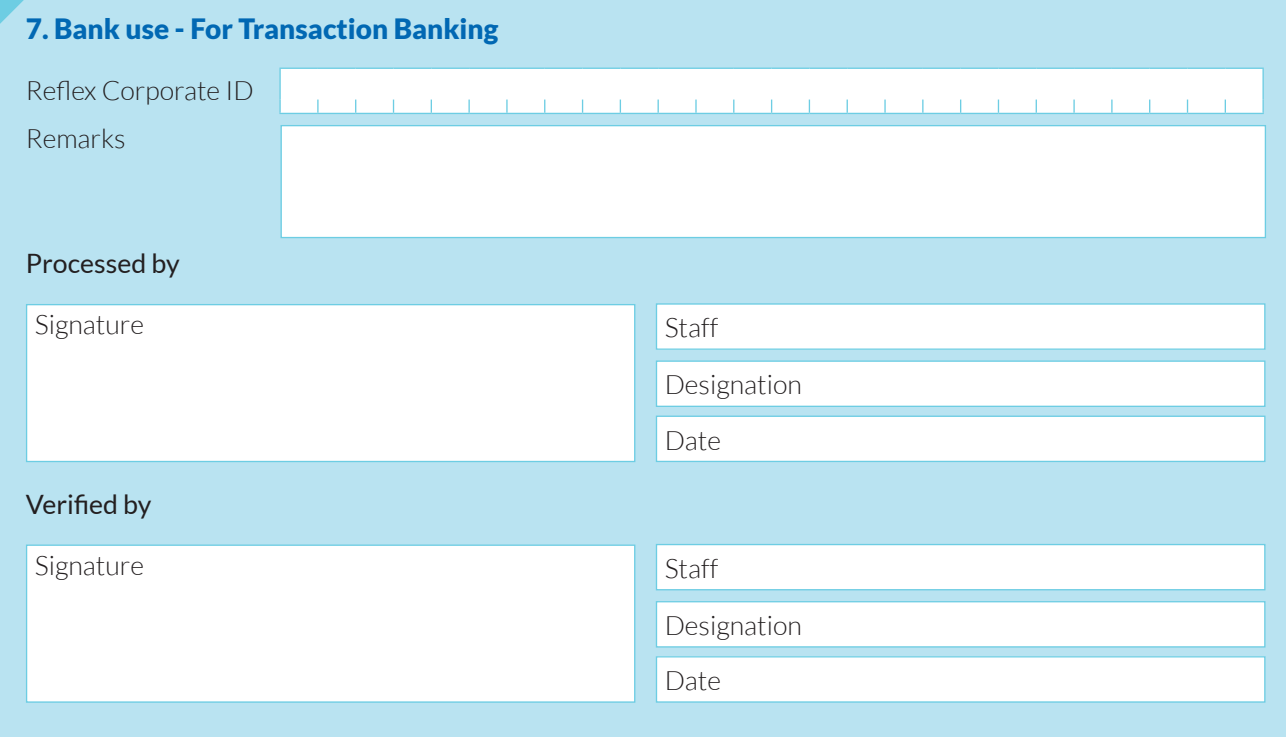

Business Internet Banking

This page is intentionally left blank

Appendix 1 - Users Management

### User(s) Management

### Please read the notes below before filling up the appropriate section

- Inquirer: View account details only entitled and the Maker: Create transactions
- 
- Administrator: Able to perform user security administration Reviewer: Review transactions submitted by Maker

Date  $\begin{array}{|c|c|c|c|c|c|c|c|c|} \hline \end{array}$  2 0

• Administrator + Financial Transaction: Perform user security • Authorizer: Approve transactions administration + create or approve transactions

### To Add New or Update Existing (Select One Option)

Add User (All following fields are compulsory)

<sup>3</sup> Required to receive SMS notifications <sup>4</sup> Required to receive email notifications

 $\Box$  Update Existing User Details (Please tick the specific field(s) to be updated)

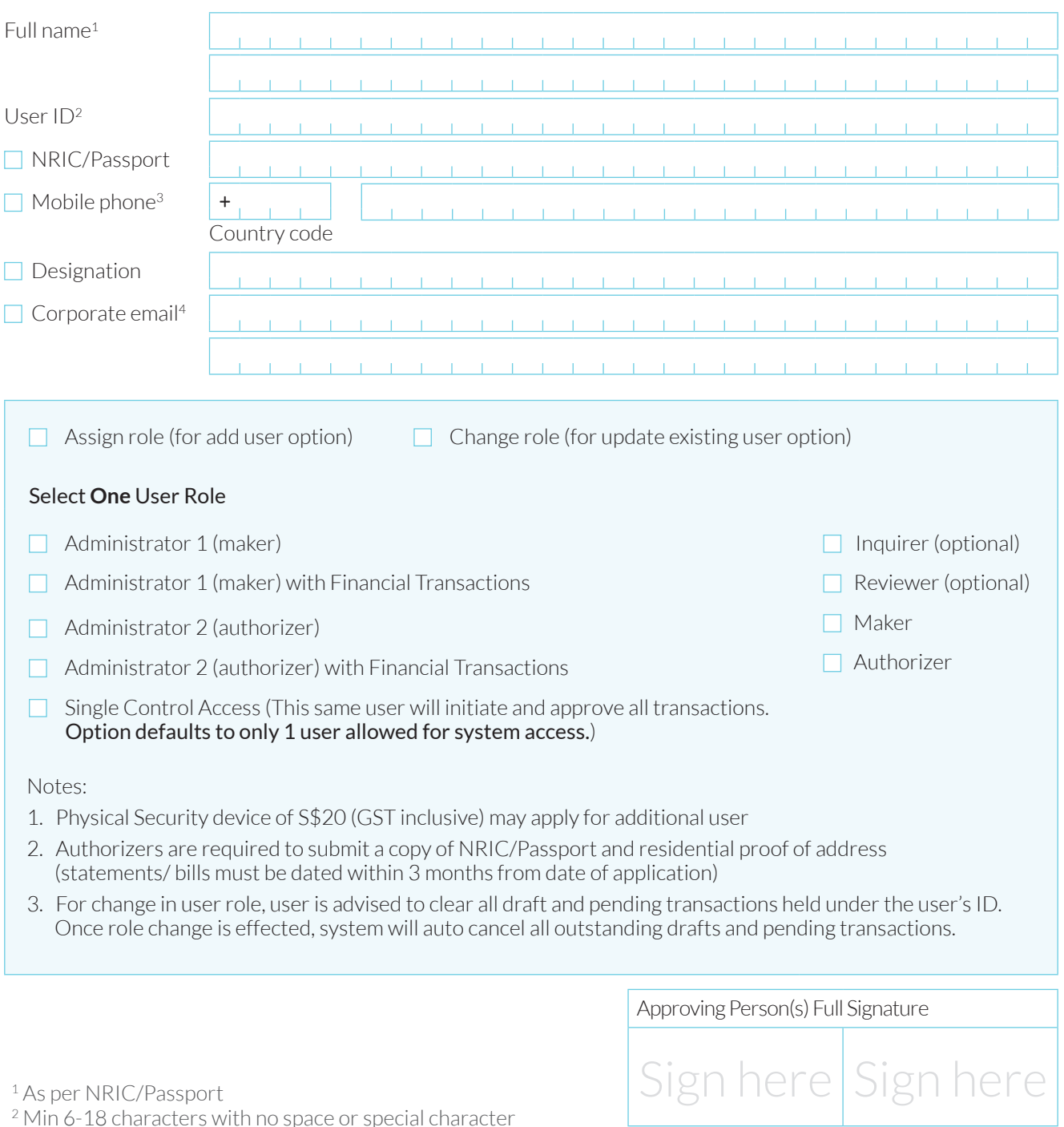

Appendix 1 - Users Management

### User(s) Management

### Please read the notes below before filling up the appropriate section

- Inquirer: View account details only entitled the Maker: Create transactions
- 
- Administrator: Able to perform user security administration Reviewer: Review transactions submitted by Maker • Administrator + Financial Transaction: Perform user security • Authorizer: Approve transactions
- administration + create or approve transactions

### **To Add New or Update Existing** (Select One Option)

- $\Box$  Add User (All following fields are compulsory)
- $\Box$  Update Existing User Details (Please tick the specific field(s) to be updated)

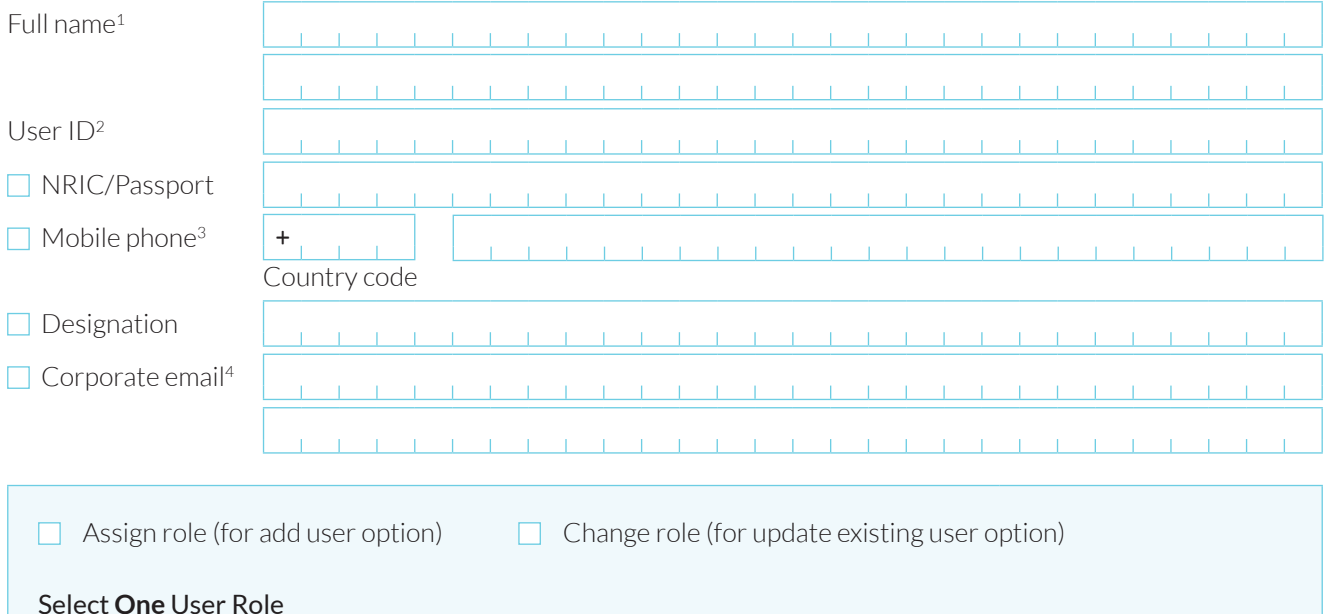

- $\Box$  Administrator 1 (maker)
- $\Box$  Administrator 1 (maker) with Financial Transactions
- $\Box$  Administrator 2 (authorizer)
- $\Box$  Administrator 2 (authorizer) with Financial Transactions
- $\Box$  Single Control Access (This same user will initiate and approve all transactions. Option defaults to only 1 user allowed for system access.)

### Notes:

- 1. Physical Security device of S\$20 (GST inclusive) may apply for additional user
- 2. Authorizers are required to submit a copy of NRIC/Passport and residential proof of address (statements/ bills must be dated within 3 months from date of application)
- 3. For change in user role, user is advised to clear all draft and pending transactions held under the user's ID. Once role change is effected, system will auto cancel all outstanding drafts and pending transactions.

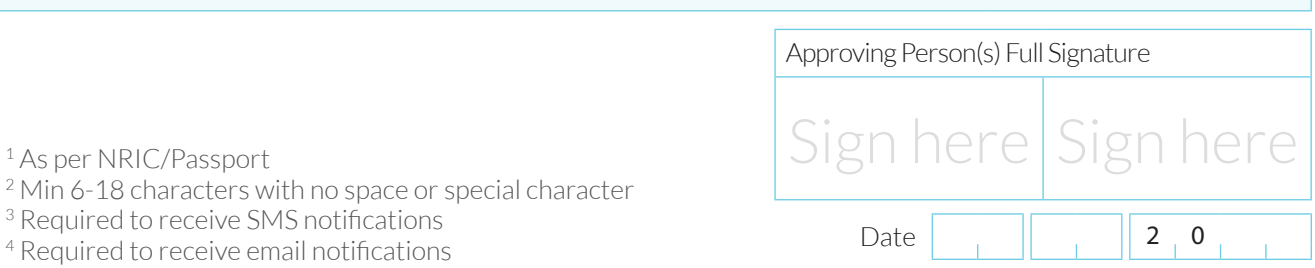

 $\Box$  Inquirer (optional) Reviewer (optional)

 $\Box$  Maker

 $\Box$  Authorizer